### **CSE 613: Parallel Programming**

### **Lecture 3 ( The Cilk++ Concurrency Platform )**

( inspiration for many slides comes from talks given by Charles Leiserson and Matteo Frigo )

#### **Rezaul A. Chowdhury**

**Department of Computer Science SUNY Stony Brook Spring 2019**

## **The Cilk++ Concurrency Platform**

- ― Supports *dynamic multithreading*
- ― Includes a small set of *linguistic extensions* to C++ to support *fork-join* parallelism
- ― Based on multithreaded language technology developed at MIT and MIT spin-off *Cilk Arts* ( acquired by *Intel* in 2009 )
- ― Includes
	- o A provably efficient scheduler
	- o Hyperobject library for parallelizing code with global variables
	- o Race detector ( *Cilkscreen* )
	- o Scalability analyzer ( *Cilkview* )

## **The Cilk++ Concurrency Platform**

Download URL

― Open Cilk @ MIT Cilk Hub:

http://cilk.mit.edu/

― Intel® Cilk Plus:

https://www.cilkplus.org/

# **Serial to Parallel using Three Keywords**

### **Nested Parallelism in Cilk++**

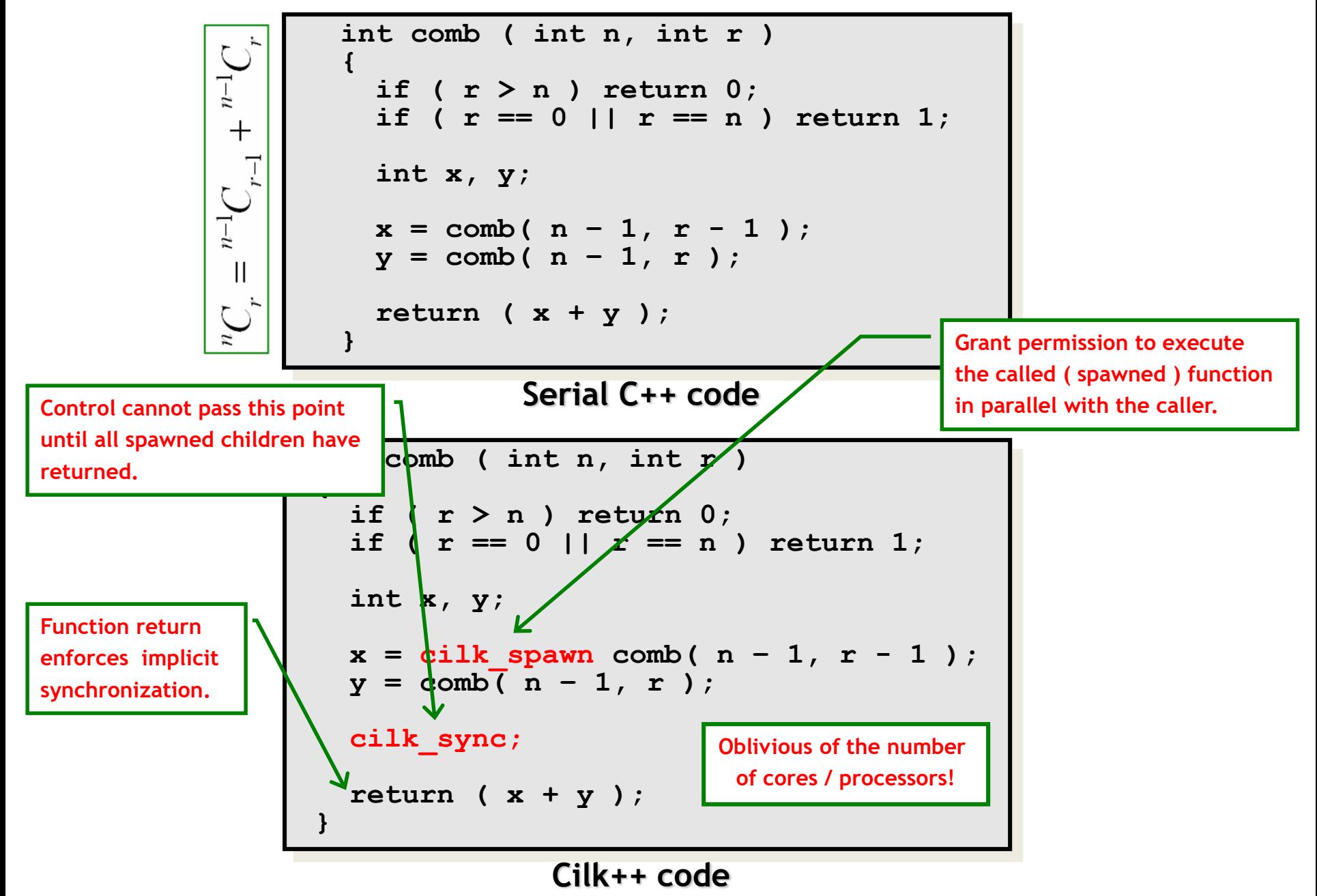

#### **Loop Parallelism in Cilk++**

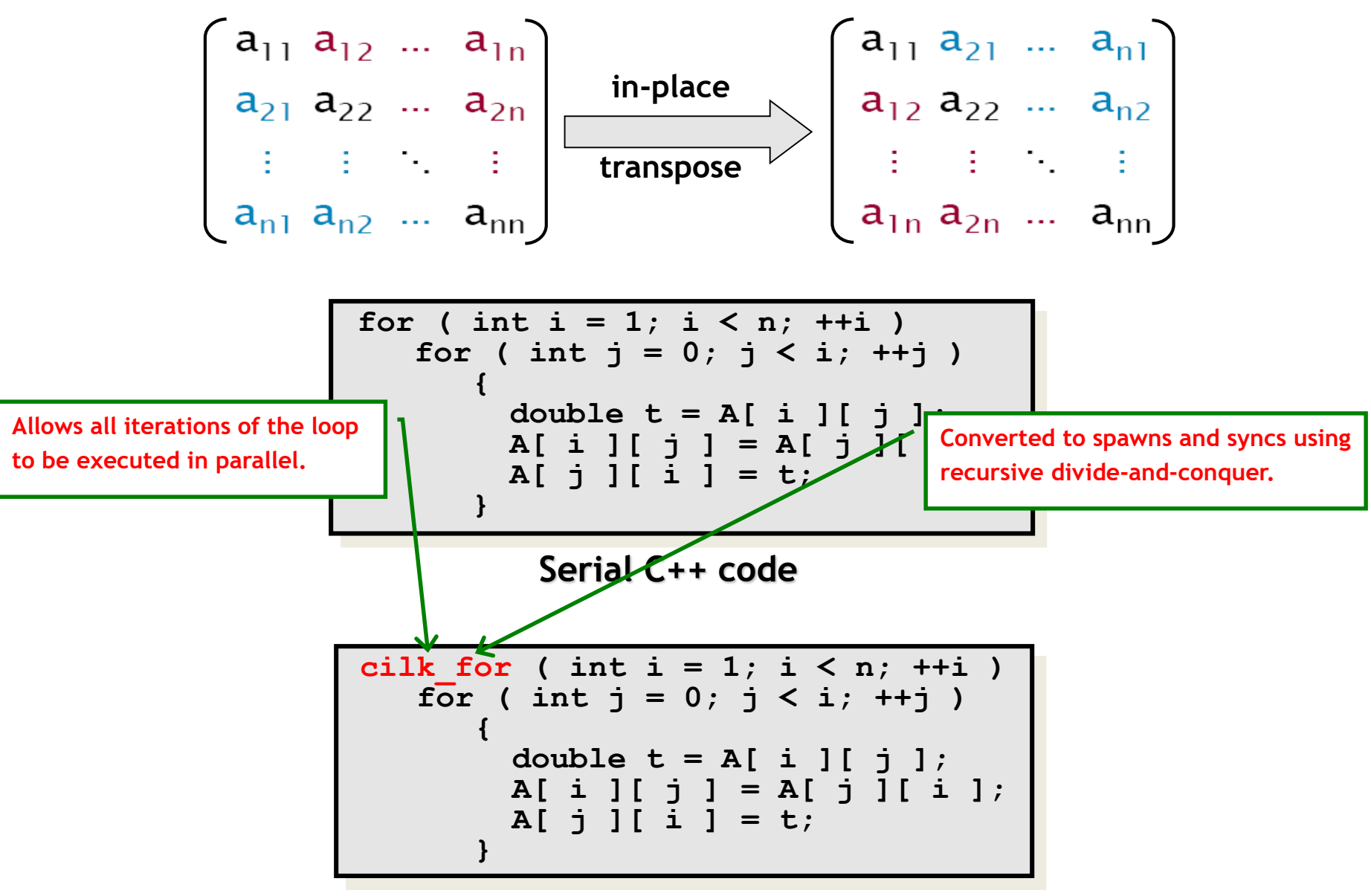

**Cilk++ code**

# **Measuring Parallel Performance**

```
int comb ( int n, int r ) 
{
  if ( r > n ) return 0;
  if ( r == 0 || r == n ) return 1;
  int x, y;
  x = cilk \text{ spawn comb}( n - 1, r - 1);
  y = \text{comb}(\bar{n} - 1, r);
  cilk_sync;
  return ( x + y );
}
```

```
int comb ( int n, int r ) 
{
  if ( r > n ) return 0;
  if ( r == 0 || r == n ) return 1;
  int x, y;
  x = cilk \text{ spawn comb}( n - 1, r - 1);
  y = \text{comb}(\bar{n} - 1, r);
  cilk_sync;
  return ( x + y );
}
```
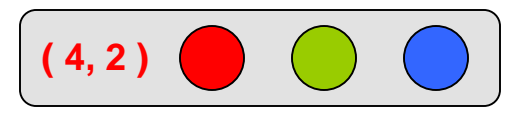

1

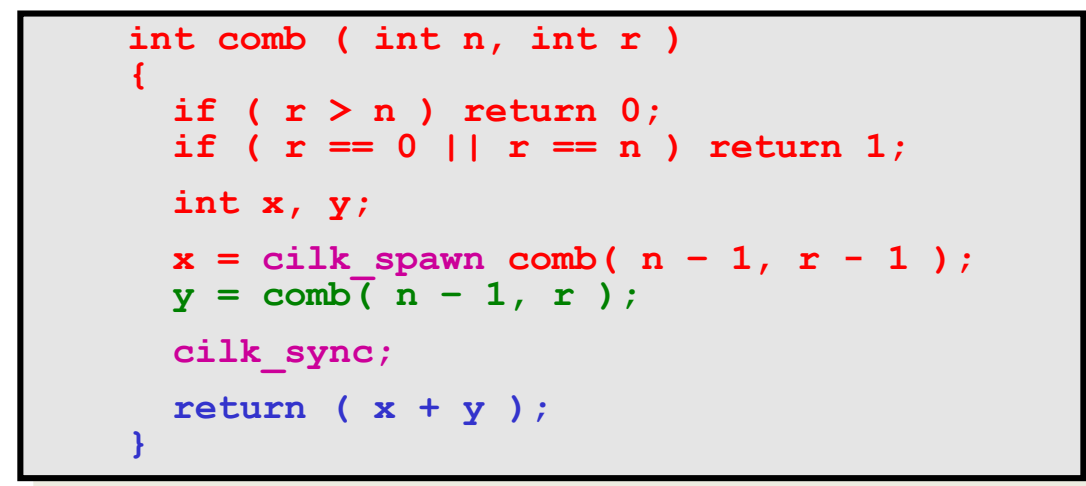

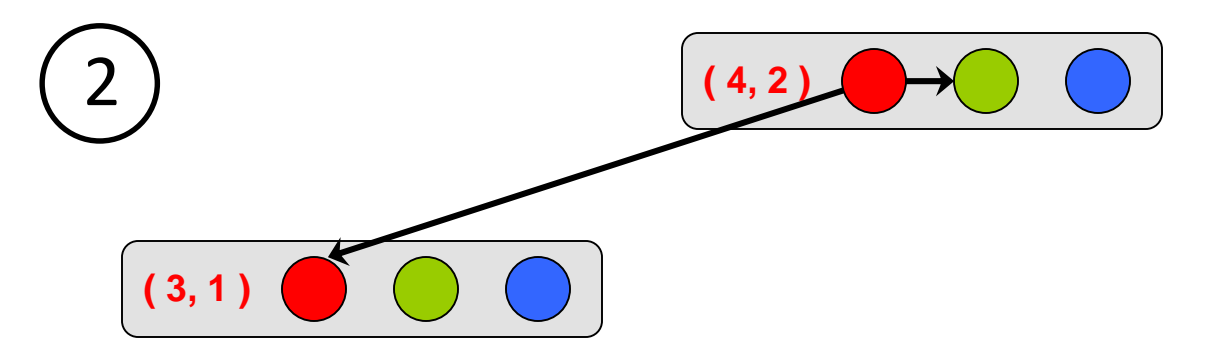

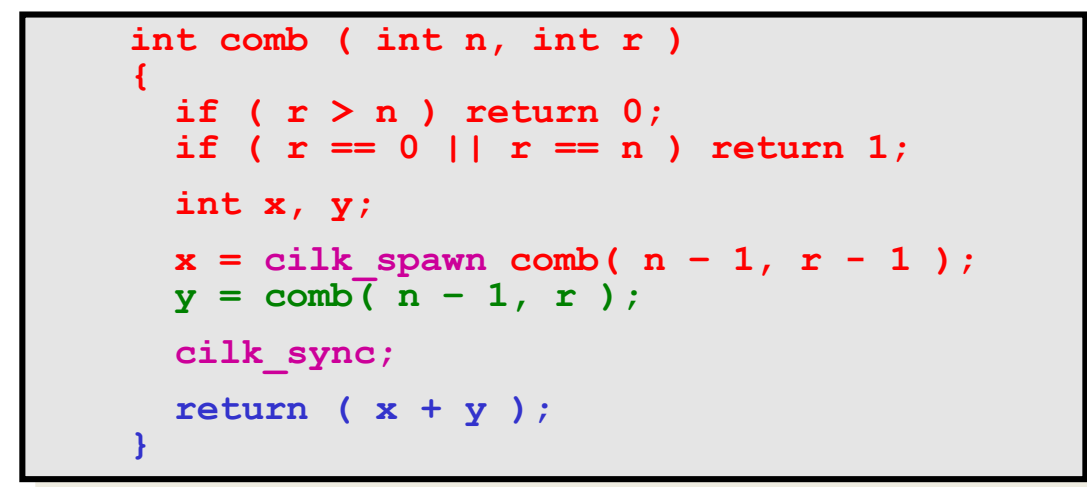

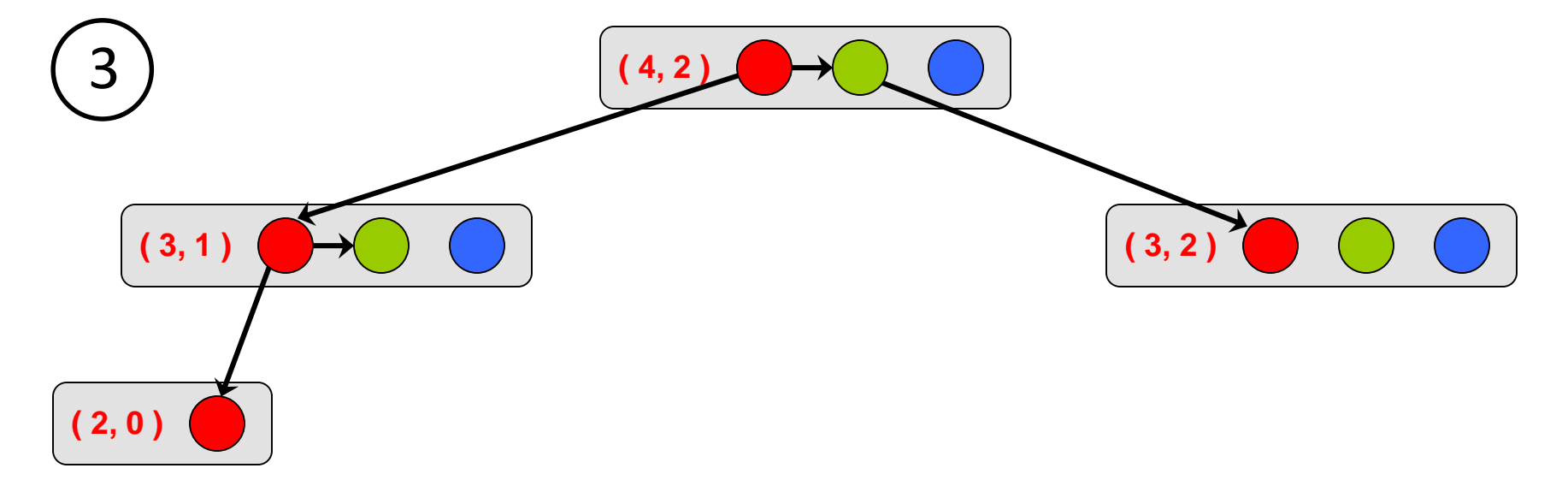

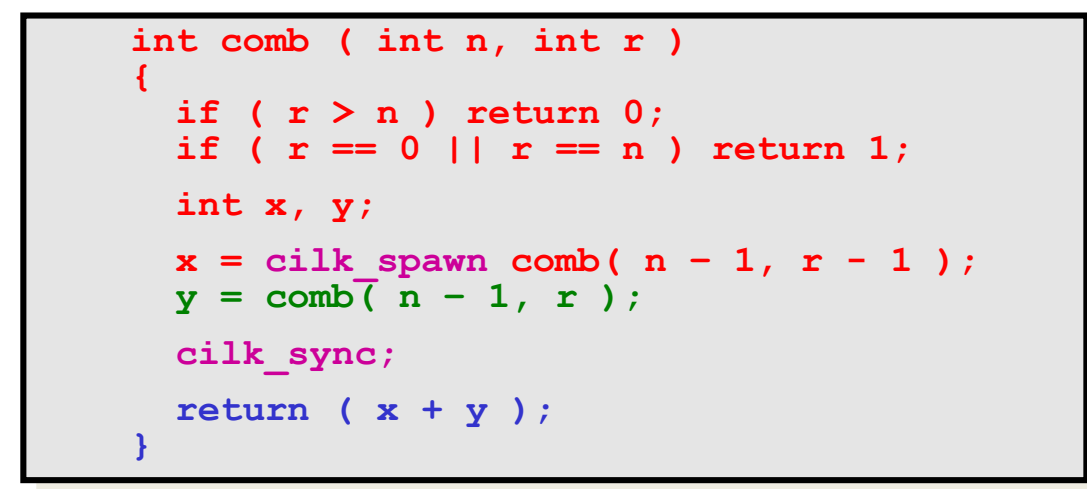

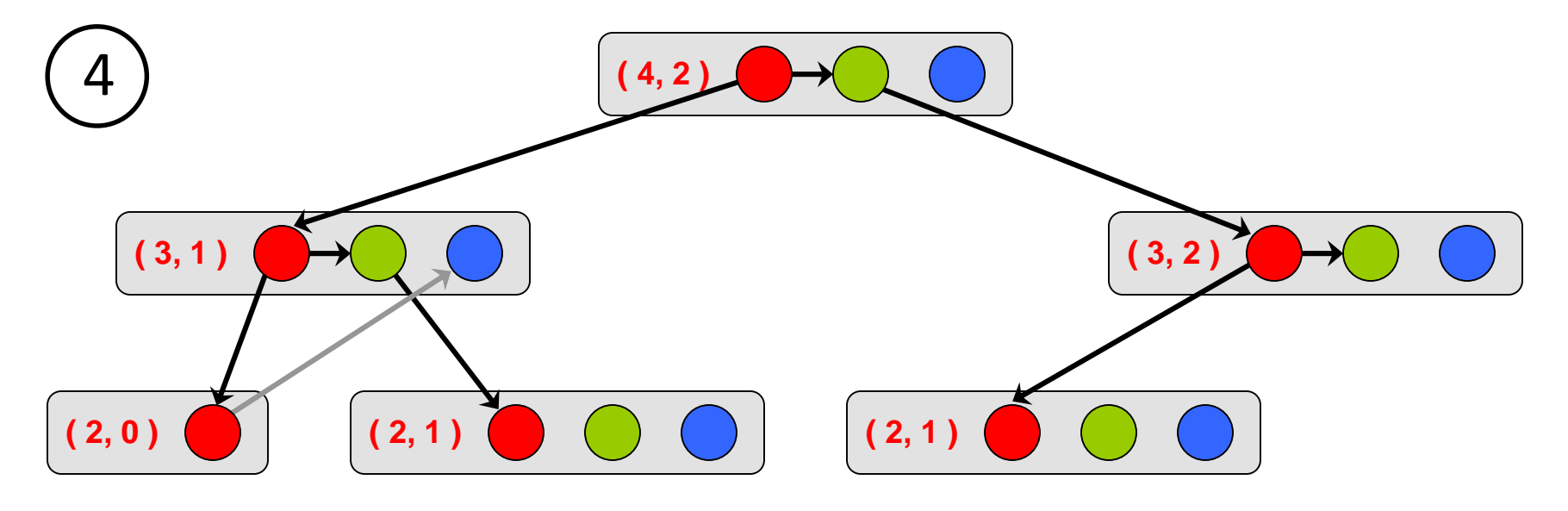

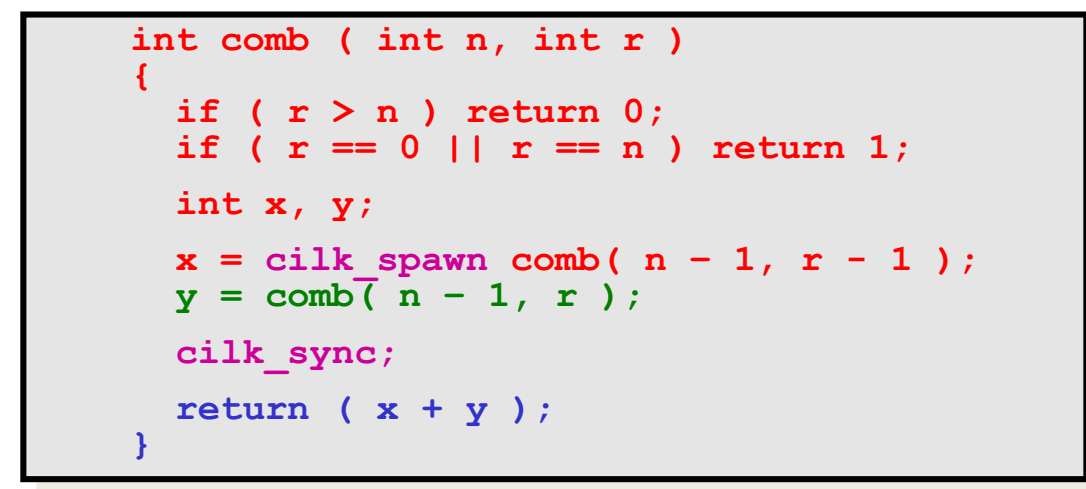

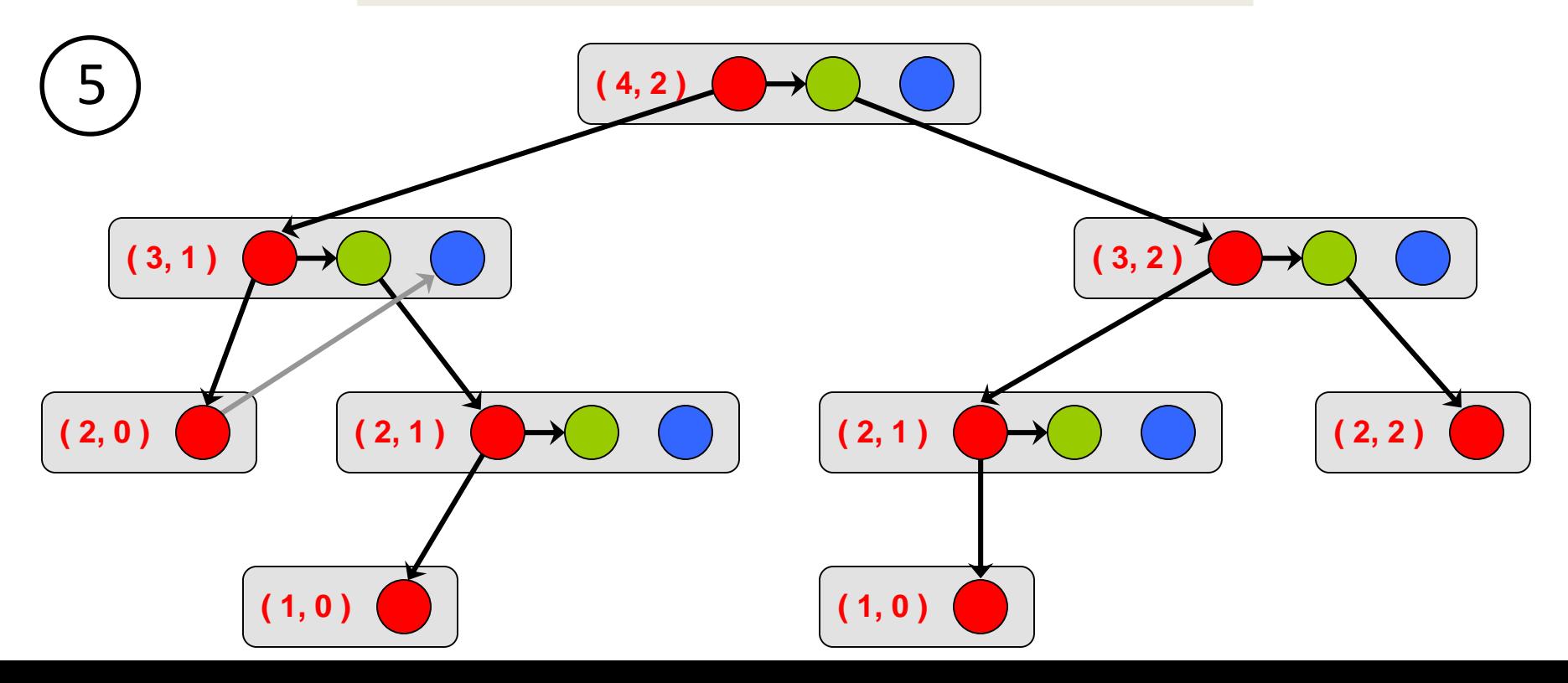

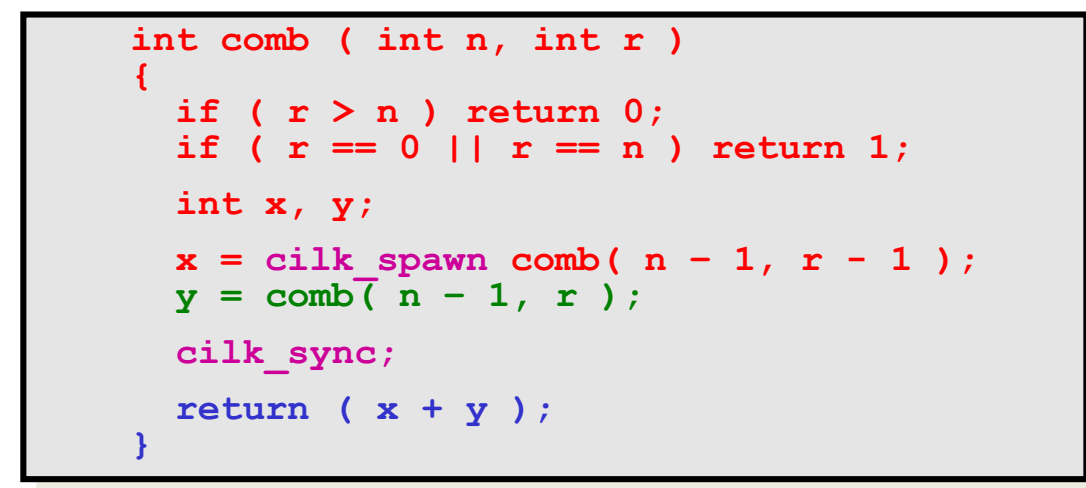

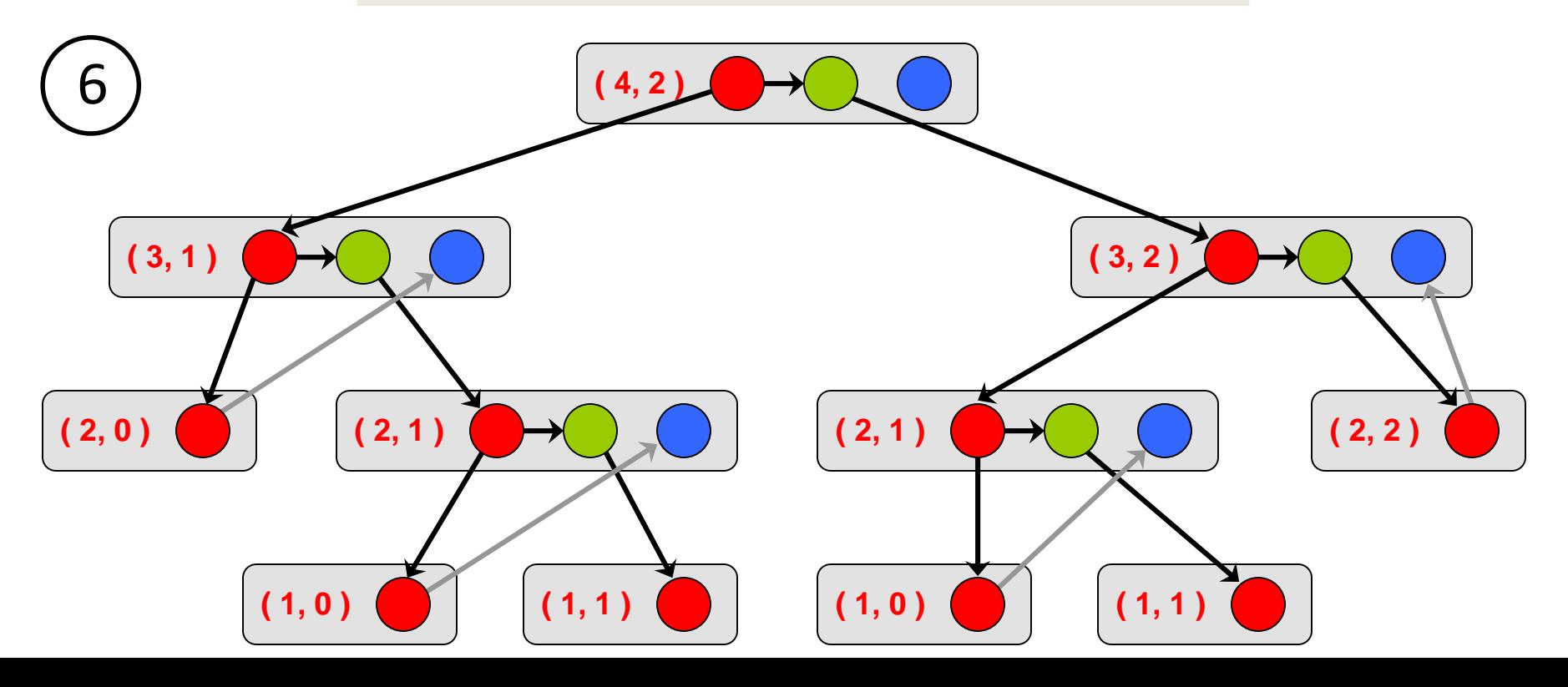

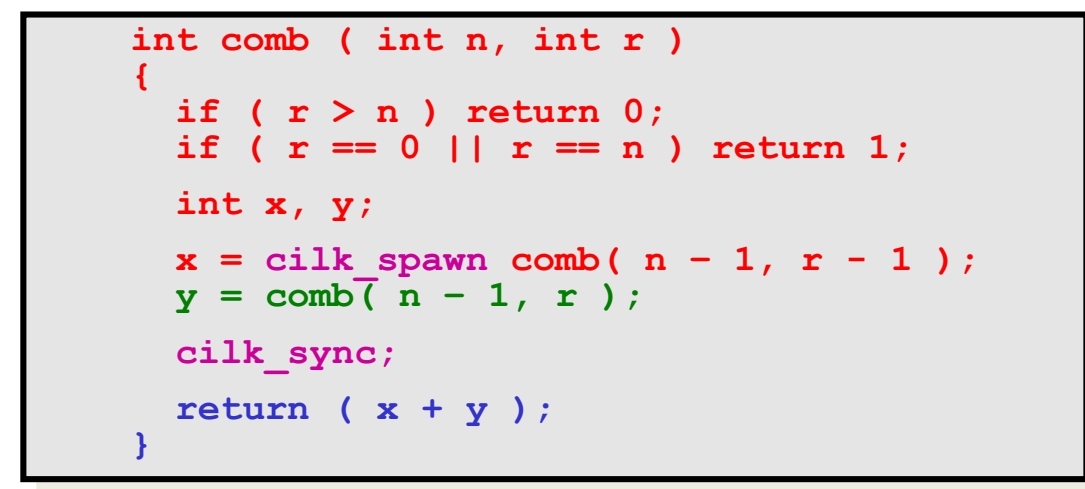

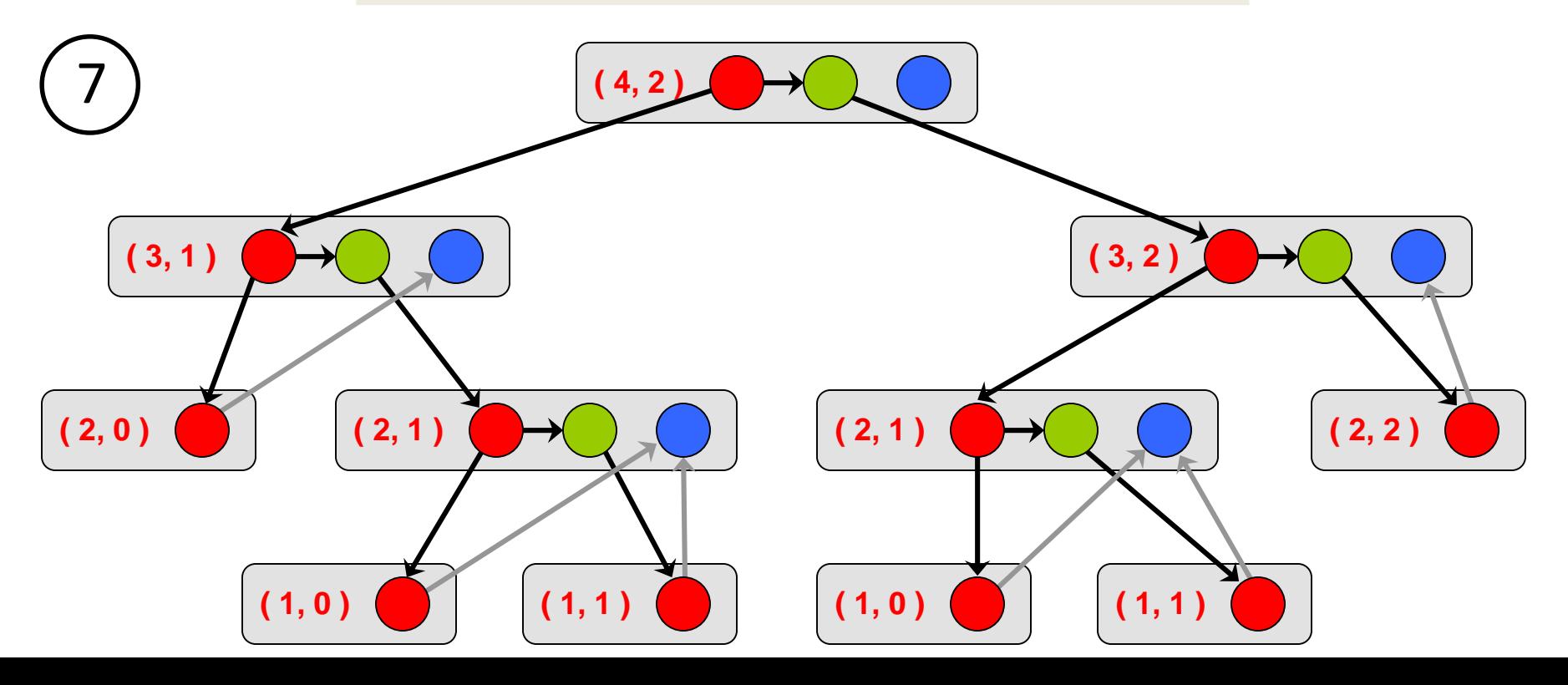

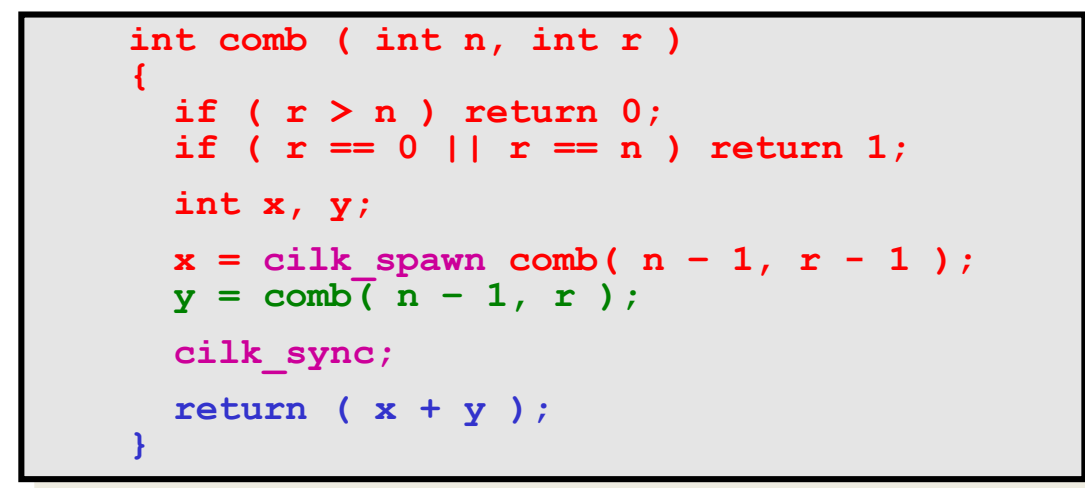

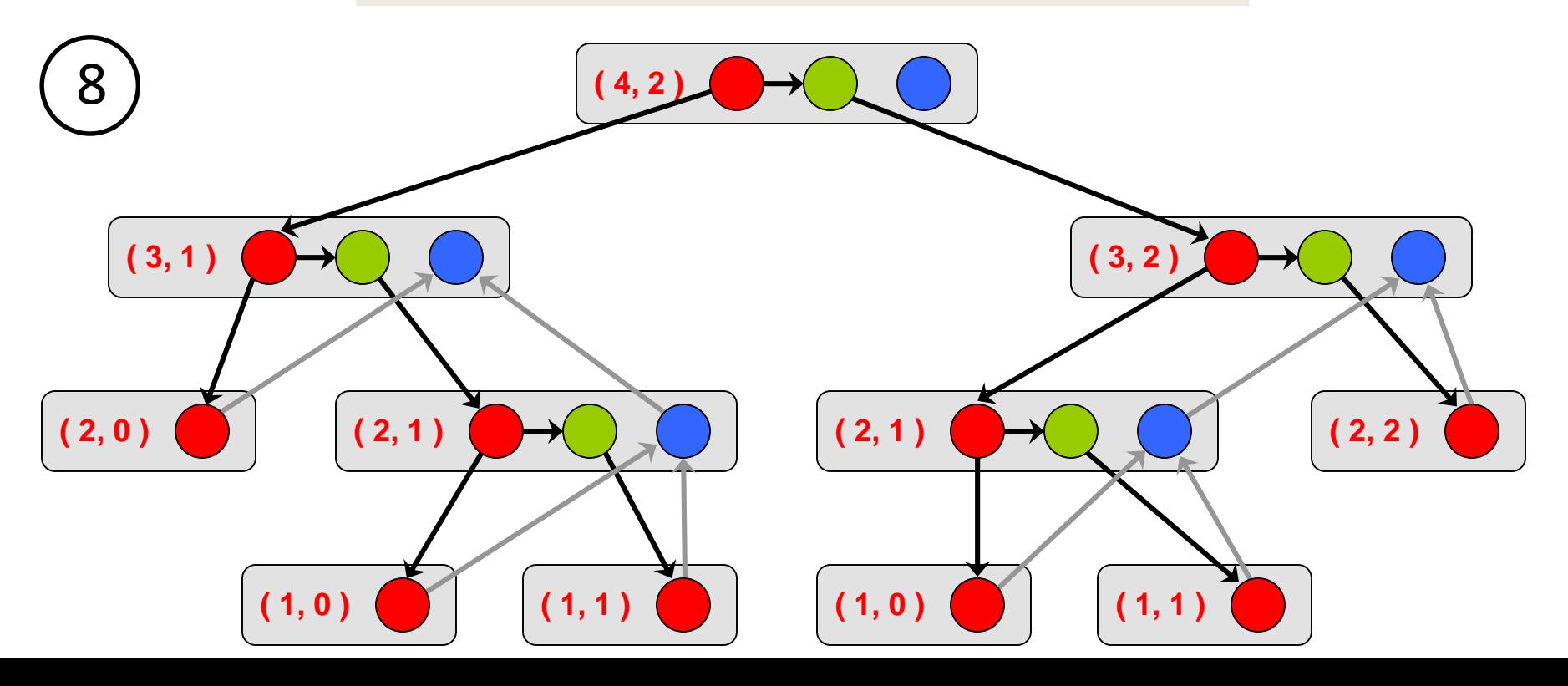

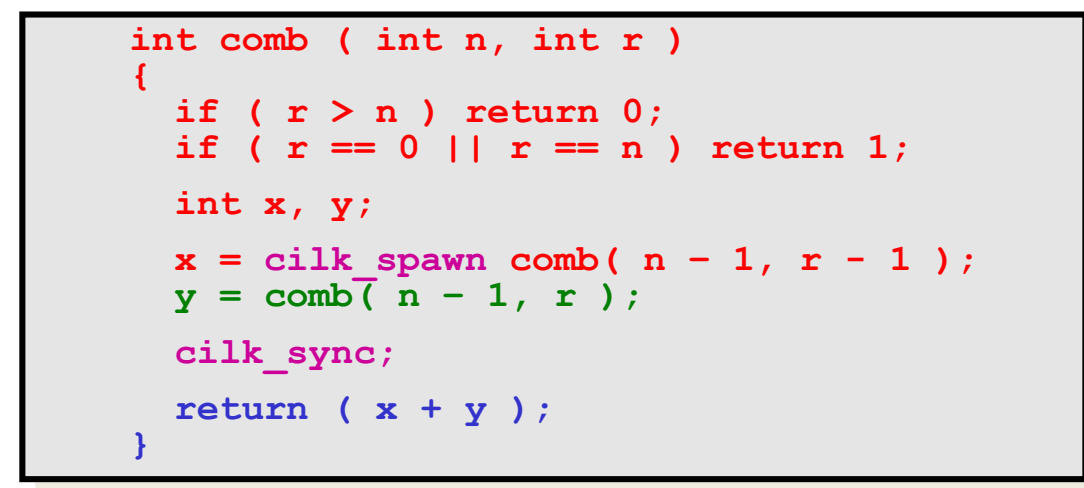

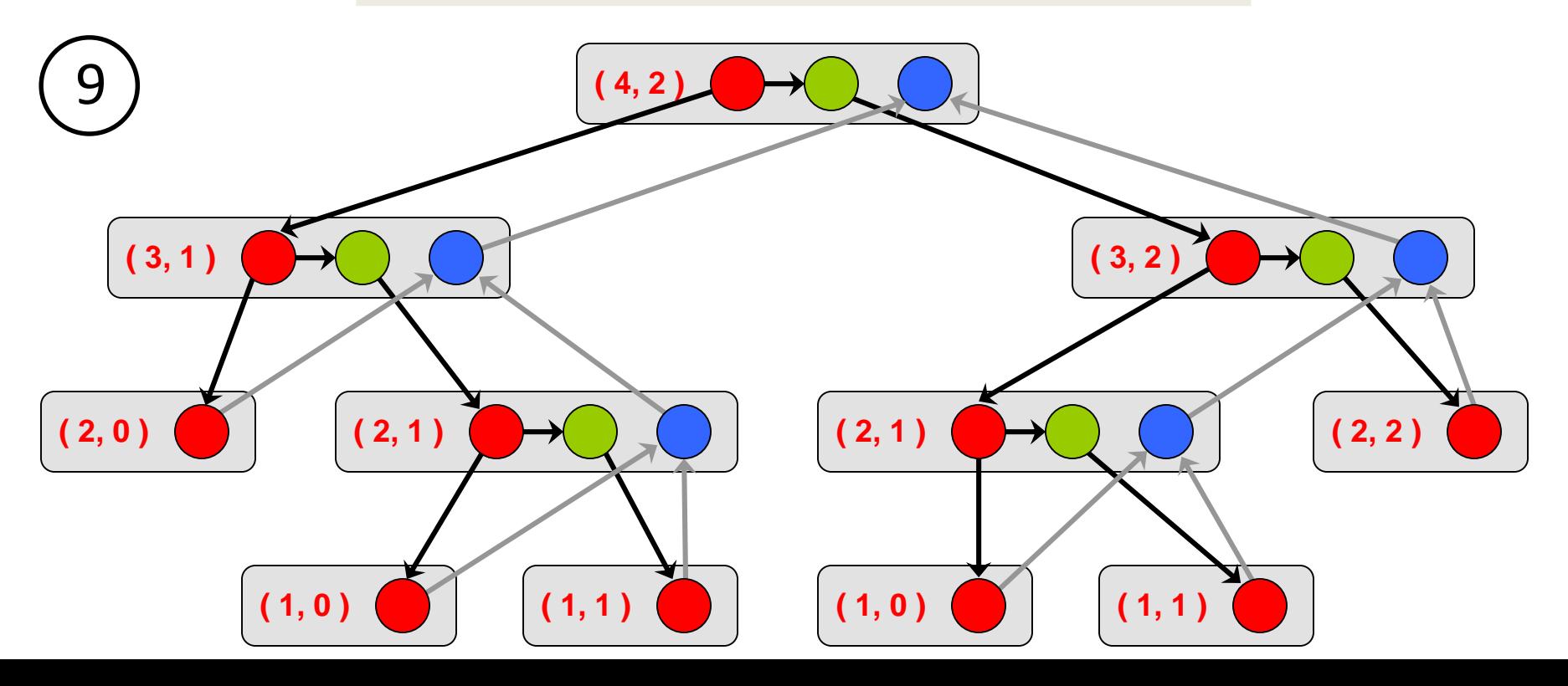

# **Computation DAG**

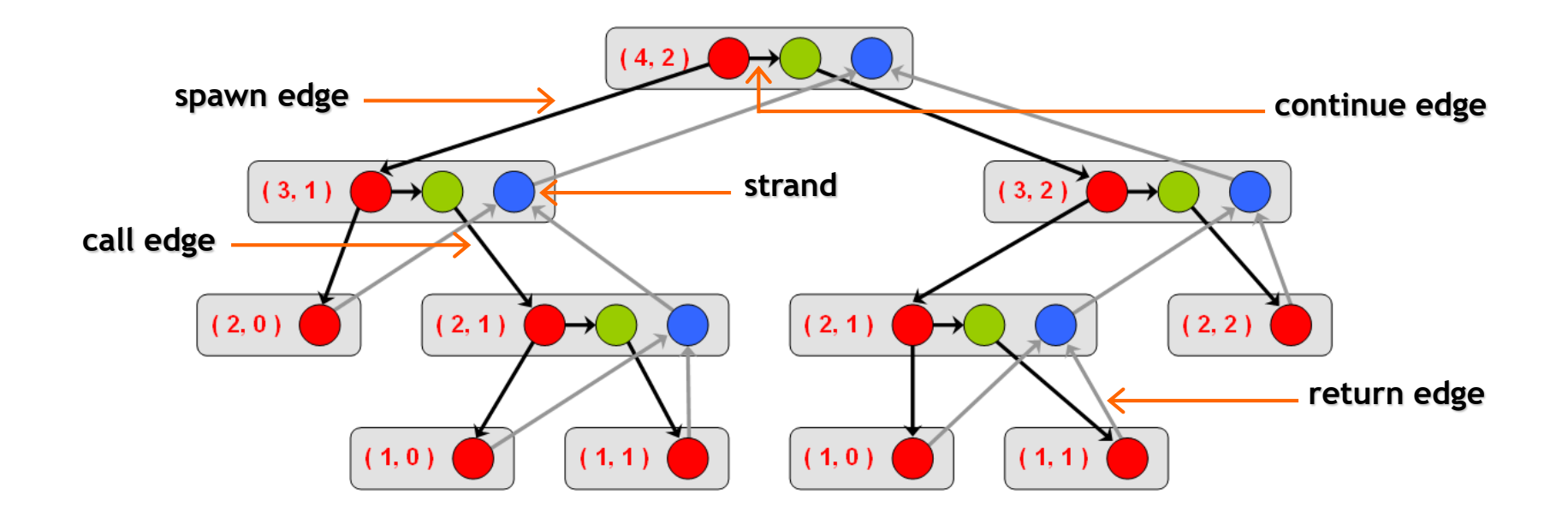

- ― A parallel instruction stream is represented by a DAG *G* = ( *V*, *E* ).
- Each vertex  $v \in V$  is a *strand* which is a sequence of instructions without a spawn, call, return or exception.
- Each edge  $e \in E$  is a *spawn, call, continue* or *return* edge.

# **Parallel Performance**

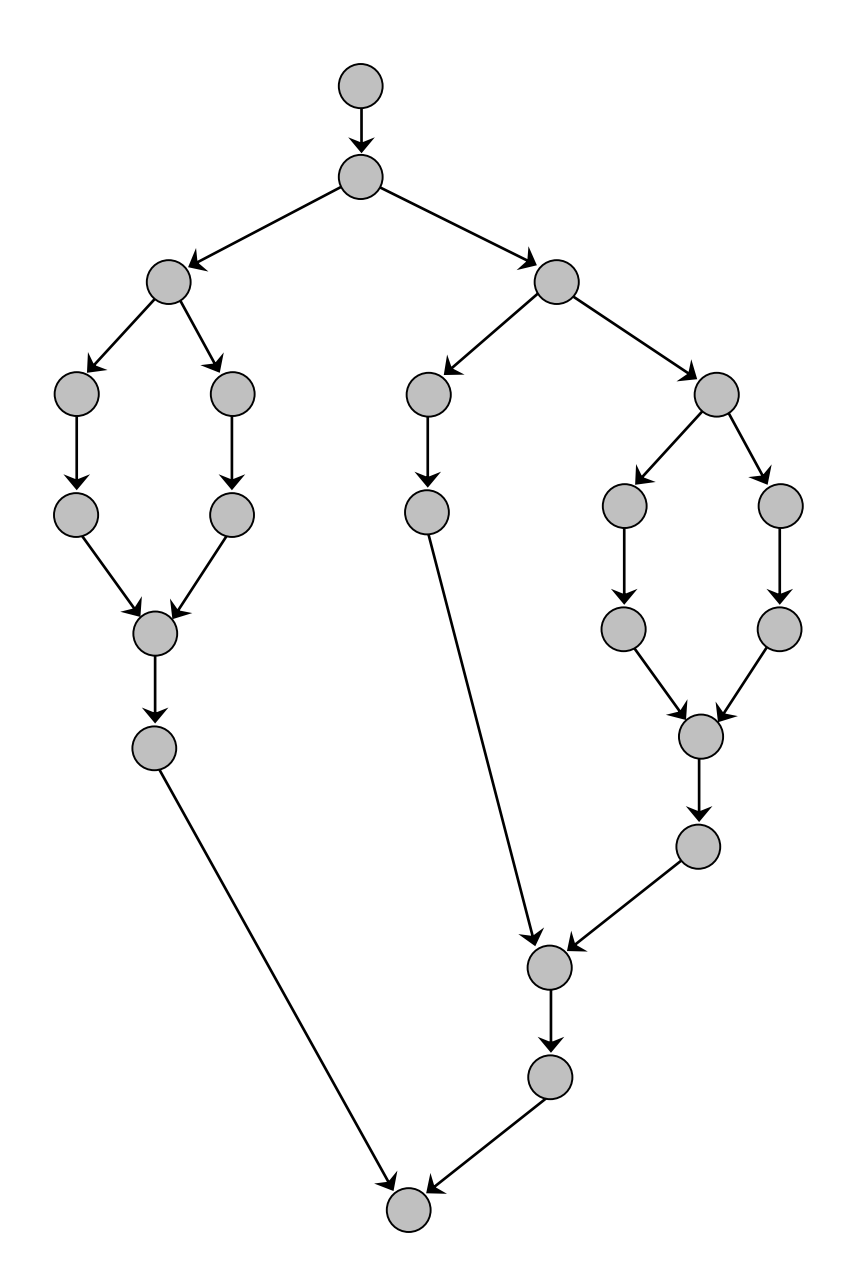

 $T_p$  = execution time on *p* cores

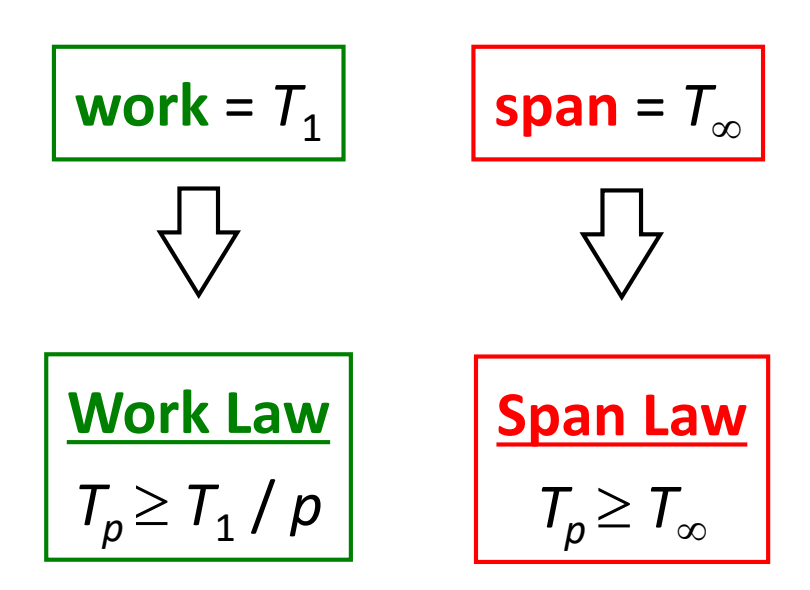

# **Speedup & Parallelism**

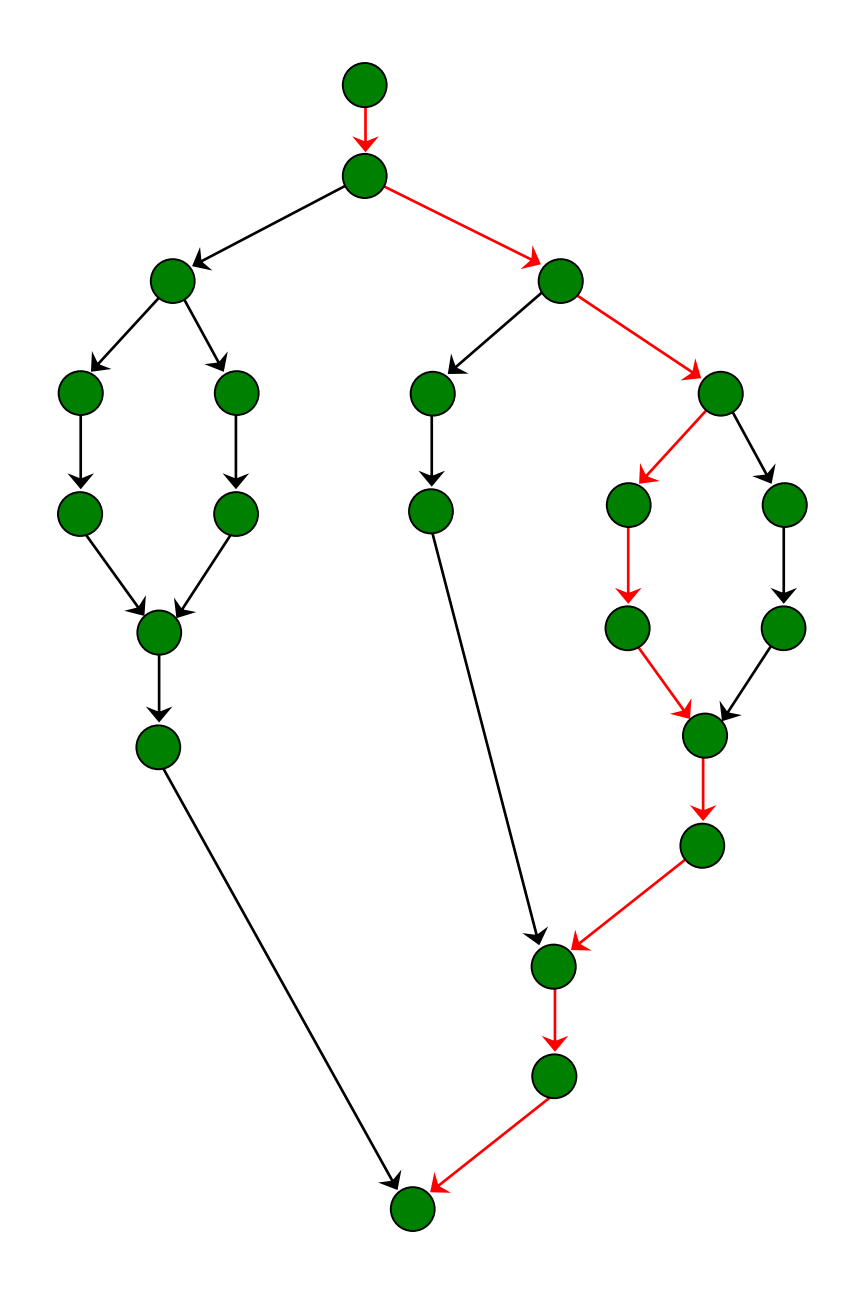

 $T_p$  = execution time on *p* cores

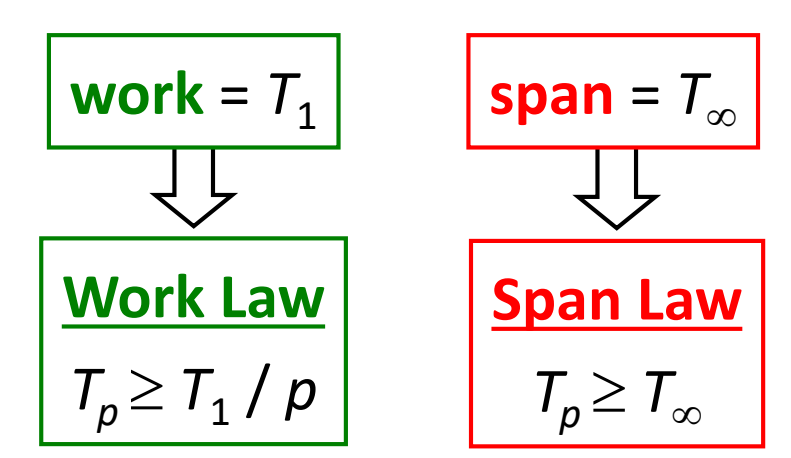

$$
speedup = T_1 / T_p
$$

$$
\boxed{\text{parallelism} = T_1 / T_{\infty}}
$$

# **Parallelism in comb( 4, 2 )**

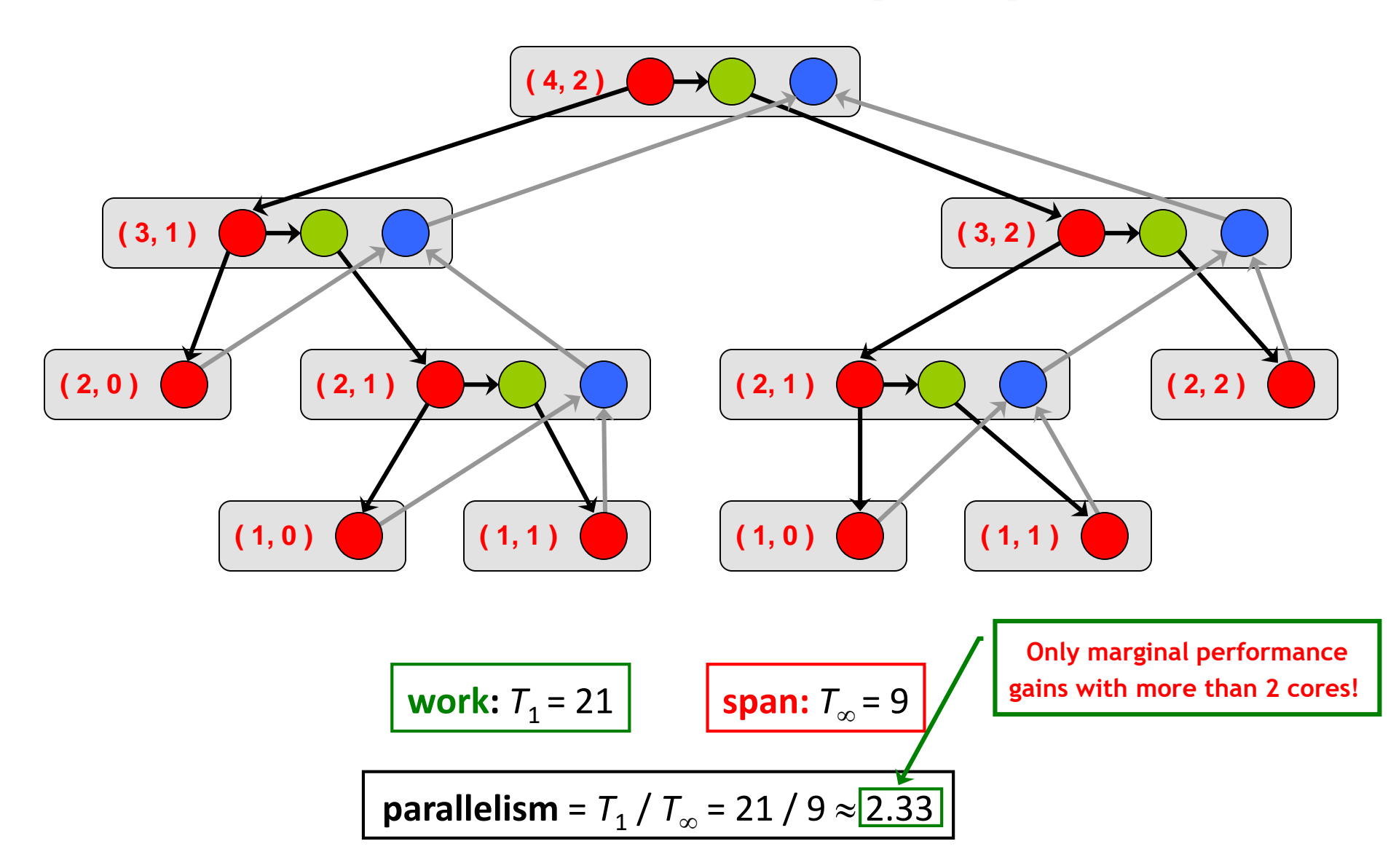

#### **Implementation of Parallel Loops in Cilk++**

```
cilk for ( int i = s; i < t; ++i )
       BODY( i );
void recur( int lo, int hi )
{
  if ( hi – lo > GRAINSIZE )
    {
      int \text{ mid} = 10 + (hi - 10) / 2;cilk_spawn recur( lo, mid );
      recur( mid, hi ); 
    }
  else
    {
      for ( int i = lo; i < hi; ++i )
         BODY( i );
    } 
}
recur( s, t );
                     divide-and-conquer
                       implementation
```
### **Analysis of Parallel Loops**

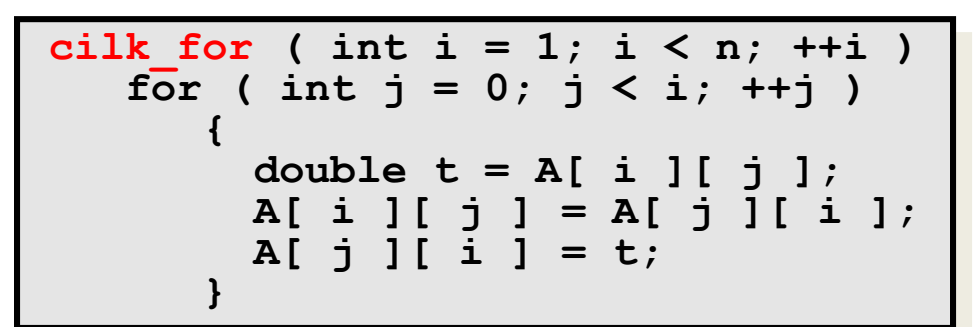

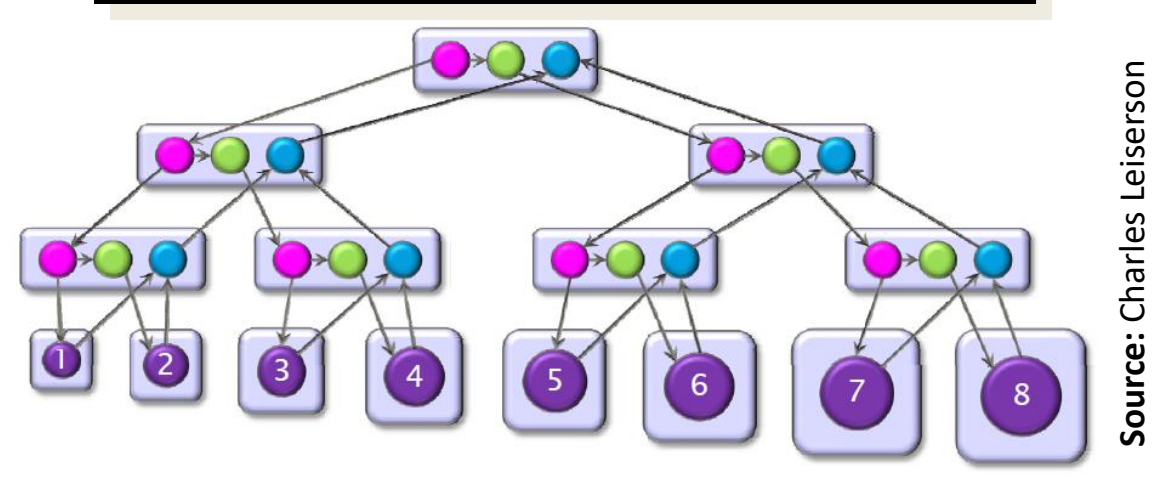

- Span of loop control  $= \Theta(\log n)$
- Maximum span of an iteration  $= \Theta(n)$
- Work,  $T_1(n) = \Theta(n^2)$
- Span,  $T_{\infty}(n) = \Theta(n + \log n) = \Theta(n)$
- $-$  Parallelism  $=$  $T_1(n)$  $T_{\infty}(n)$  $=\Theta(n)$

#### **Analysis of Parallel Loops**

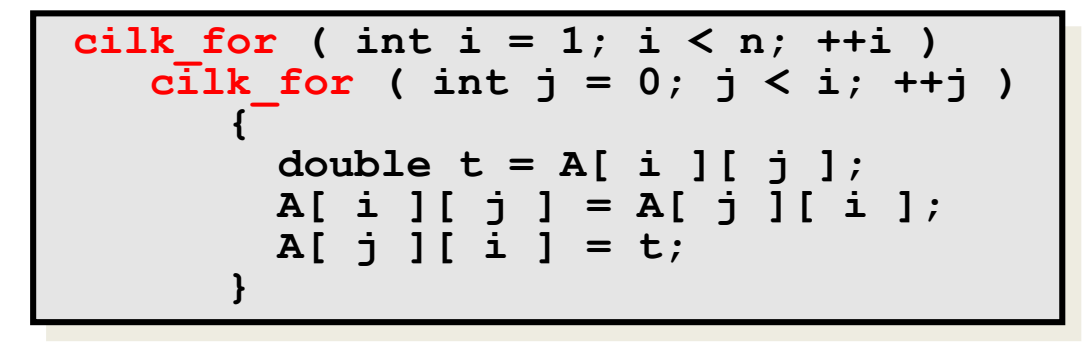

- Span of outer loop control  $= \Theta(\log n)$
- Maximum span of inner loop control  $= \Theta(\log n)$
- Span of body  $= \Theta(1)$
- Work,  $T_1(n) = \Theta(n^2)$
- Span,  $T_{\infty}(n) = \Theta(\log n)$

— Parallelism = 
$$
\frac{T_1(n)}{T_{\infty}(n)} = \Theta\left(\frac{n^2}{\log n}\right)
$$

#### **Analysis of Parallel Loops**

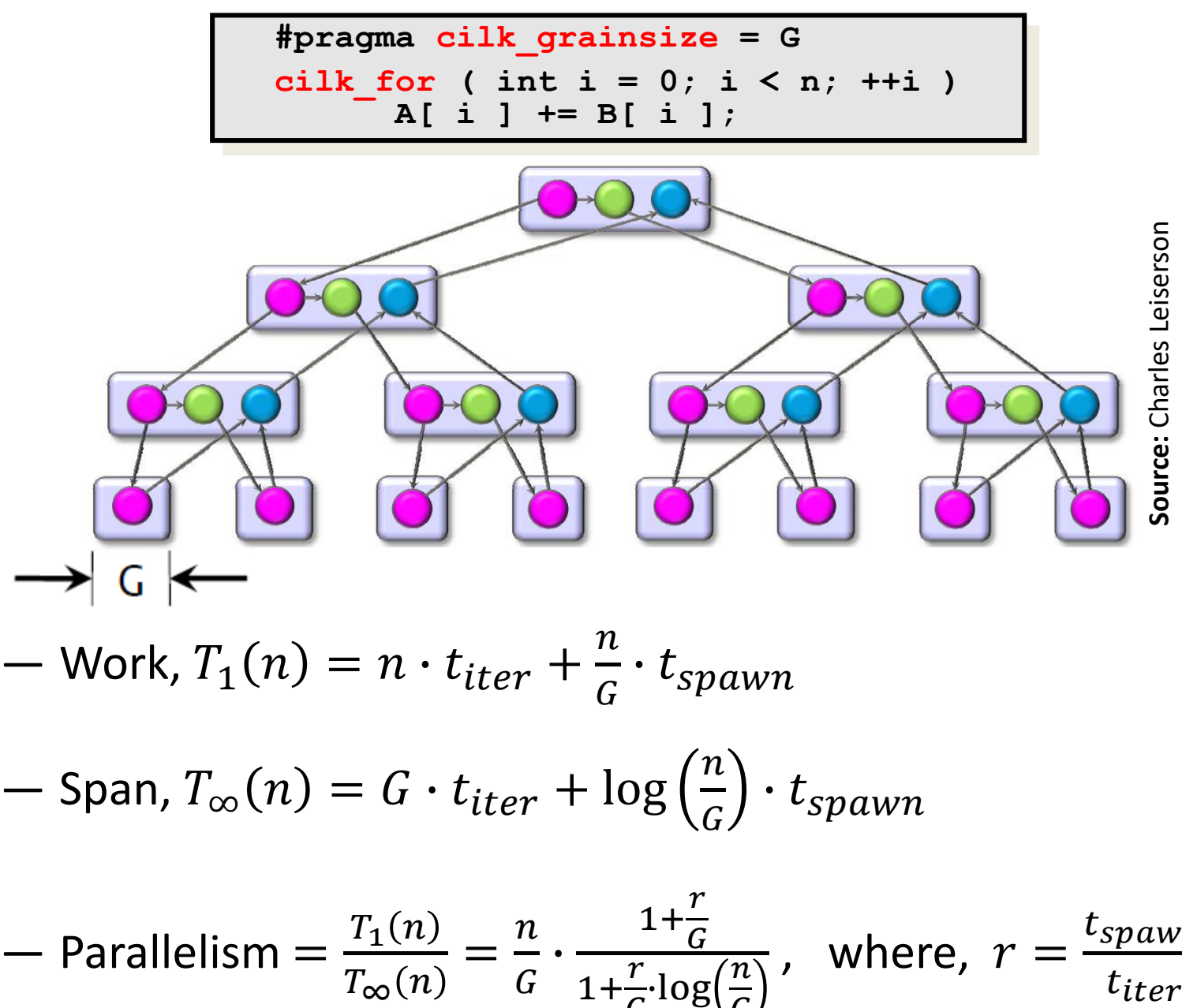

$$
-\text{Span}, T_{\infty}(n) = G \cdot t_{iter} + \log\left(\frac{n}{G}\right) \cdot t_{spawn}
$$

$$
= \text{Parallelism} = \frac{T_1(n)}{T_{\infty}(n)} = \frac{n}{G} \cdot \frac{1 + \frac{r}{G}}{1 + \frac{r}{G} \cdot \log\left(\frac{n}{G}\right)}, \text{ where, } r = \frac{t_{spam}}{t_{iter}}
$$

### **Implementation of Parallel Loops in Cilk++**

**Default GRAINSIZE:** 
$$
min\left\{\frac{N}{8p}, 512\right\}
$$

 $-p$  = number of processing elements

― *N* = number of loop iterations

― Works well for loops that are reasonably balanced

```
void cilk_for_custom_grainsize( int s, int t )
{
   int p = cilk::current_worker_count( );
#pragma cilk_grainsize = ( t – s ) / ( 4 * p )
   cilk for ( int i = s; i < t; ++i )
      BODY( i );
}
```
#### **Custom GRAINSIZE**

- small  $\Rightarrow$  high overhead
- large  $\Rightarrow$  less parallelism

# **Cilk++'s Work-Stealing Scheduler**

# **Cilk++'s Work-Stealing Scheduler**

- ― A *randomized distributed* scheduler
- **Achieves**

○ 
$$
T_p = \frac{T_1}{p} + O(T_\infty)
$$
 time ( provably)  
○  $T_p \approx \frac{T_1}{p} + T_\infty$  time ( empirically)

- Near-perfect linear speedup as long as parallelism,  $\frac{T_1}{T_1}$  $T_{\infty}$  $\gg p$
- Uses at most *p* times the space used by a serial execution
- ― Has provably good *cache performance*

# **Cilk++'s Work-Stealing Scheduler**

- ― Each core maintains a *work dqueue* of ready threads
- ― A core manipulates the bottom of its dqueue like a stack
	- $\circ$  Pops ready threads for execution
	- o Pushes new/spawned threads
- ― Whenever a core runs out of ready threads it *steals* one from the top of the dqueue of a *random* core

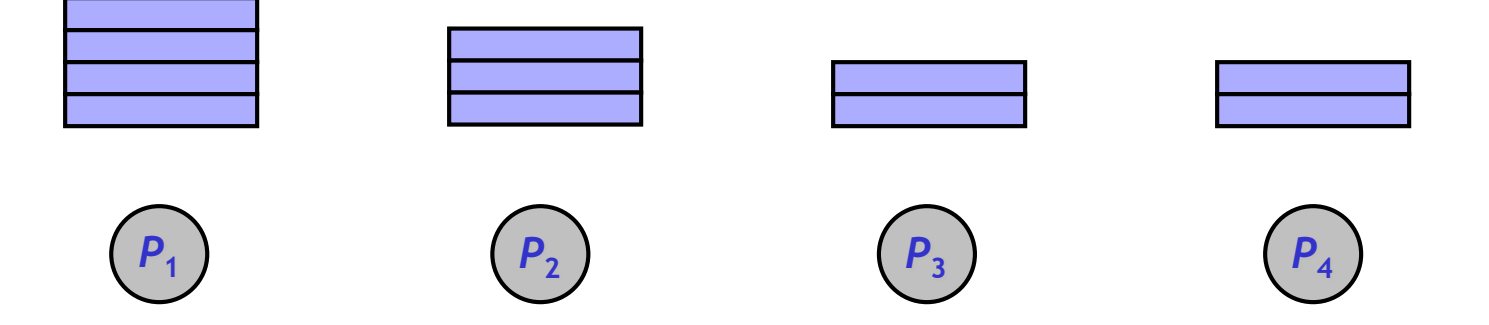

# **The Cilkview Scalability Analyzer**

# **Cilkview Scalability Analyzer**

- ❑ Measures *work* and *span* using *dynamic instrumentation*.
- ❑ Derives *upper bounds* on parallel performance using work and span.
- ❑ Estimates *scheduling overhead* to compute a *burdened span* for lower bounds.

## **Cilkview Scalability Analyzer**

```
template < typename T > 
void qsort( T p, T r )
{
  if ( p != r )
    {
      T q = partition( p, r, bind2nd( less< typename 
                       iterator traits< T >::value type >( ), *p ) );
      cilk_spawn qsort( p, q );
      qsort( max( p + 1, q ), r );
      cilk_sync;
    } 
}
int cilk_main( ) 
{
  int n = 10000000;
  double a[ n ];
  cilk::cilkview cv;
  cilk for ( int i = 0; i < n; i++ )
      a[ i ] = sin( ( double ) i );
  cv.start( );
  qsort( a, a + n );
  cv.stop( );
  cv.dump( ``qsort'' );
  return 0;
}
```
# **Cilkview Scalability Analyzer**

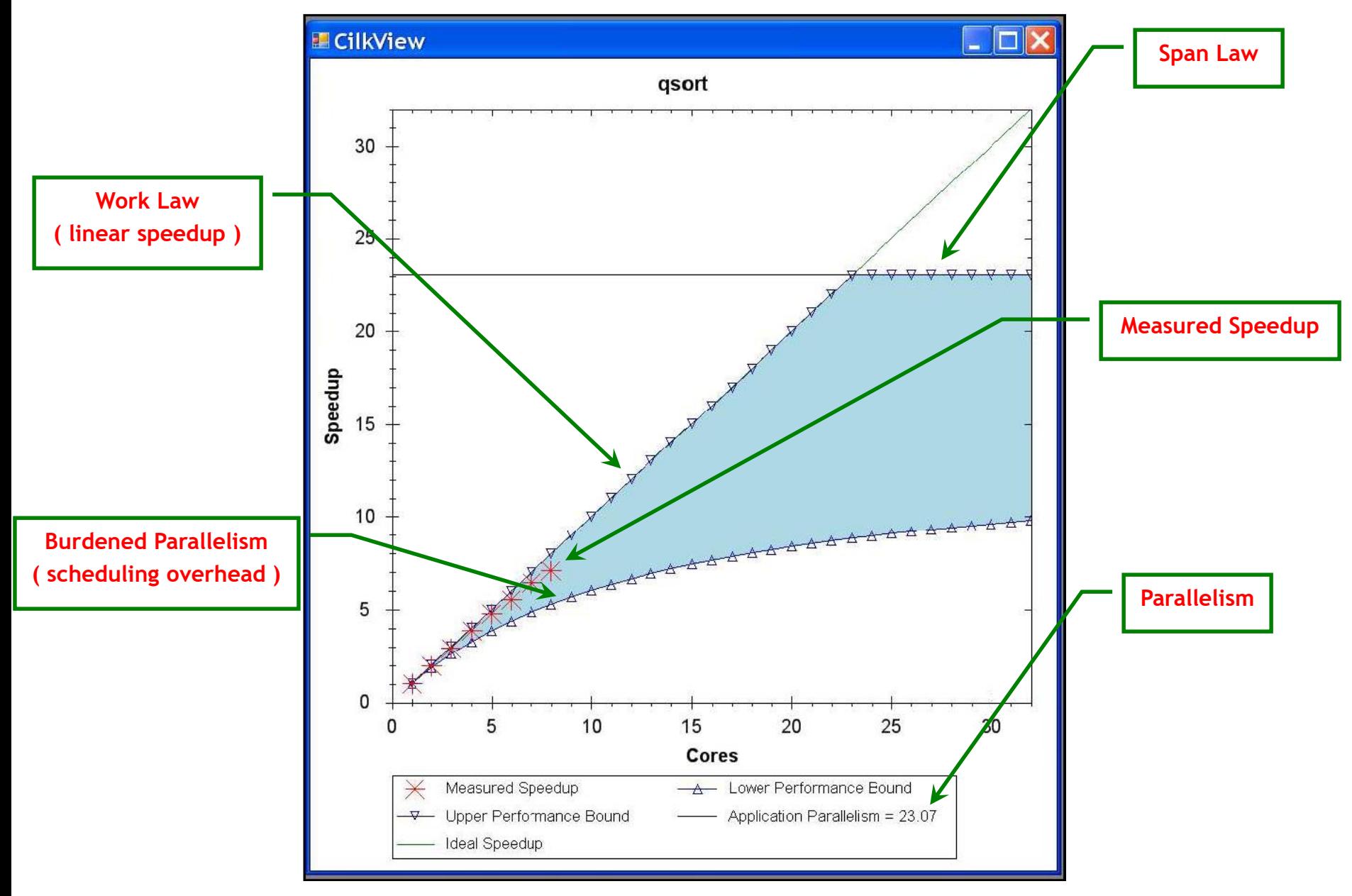

**Source:** He, Leiserson & Leiserson, 2009

# **Race Bugs and the Cilkscreen Race Detector**

## **Race Bugs**

A *determinacy race* occurs if two logically parallel instructions access the same memory location and at least one of them performs a write.

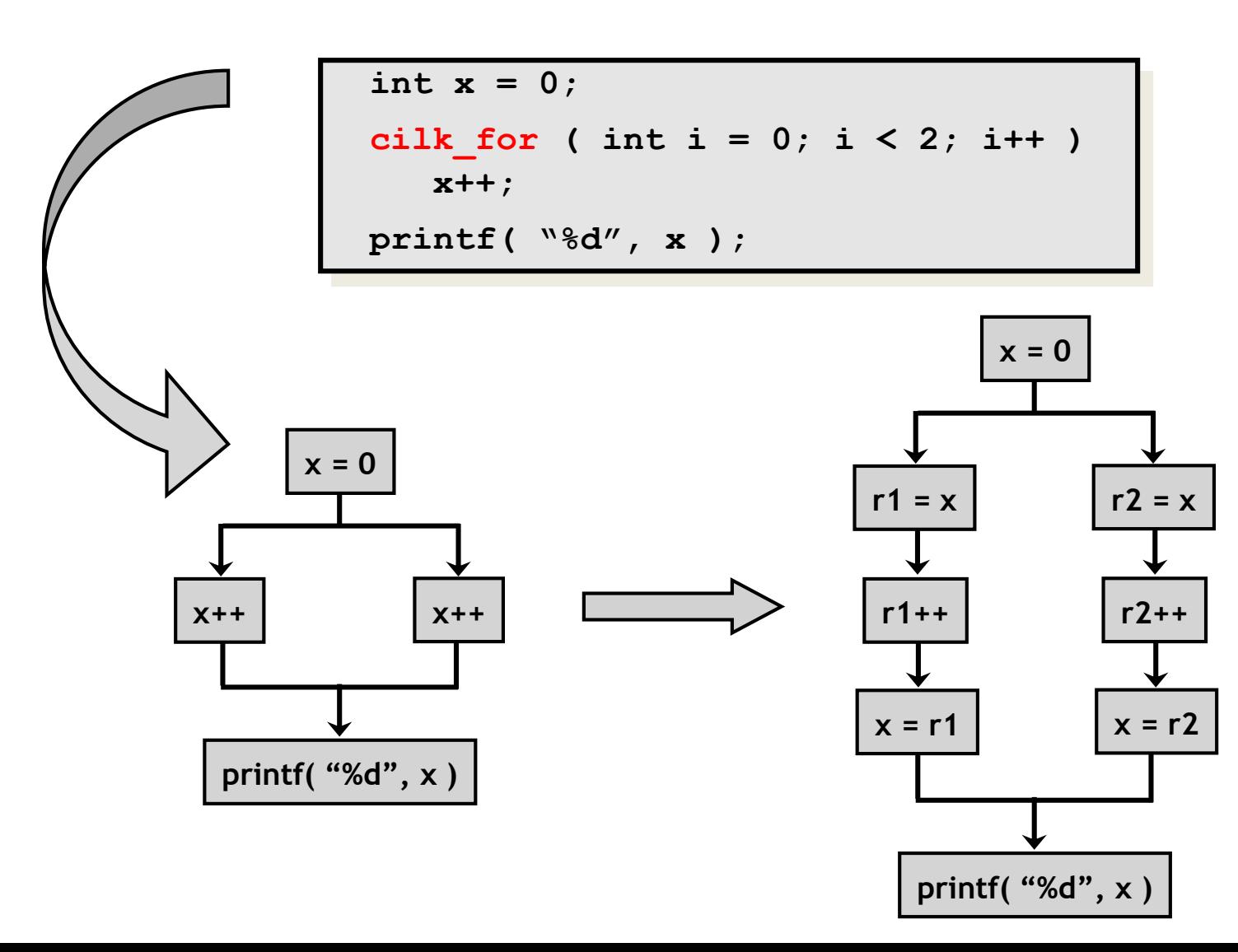

# **Critical Sections and Mutexes**

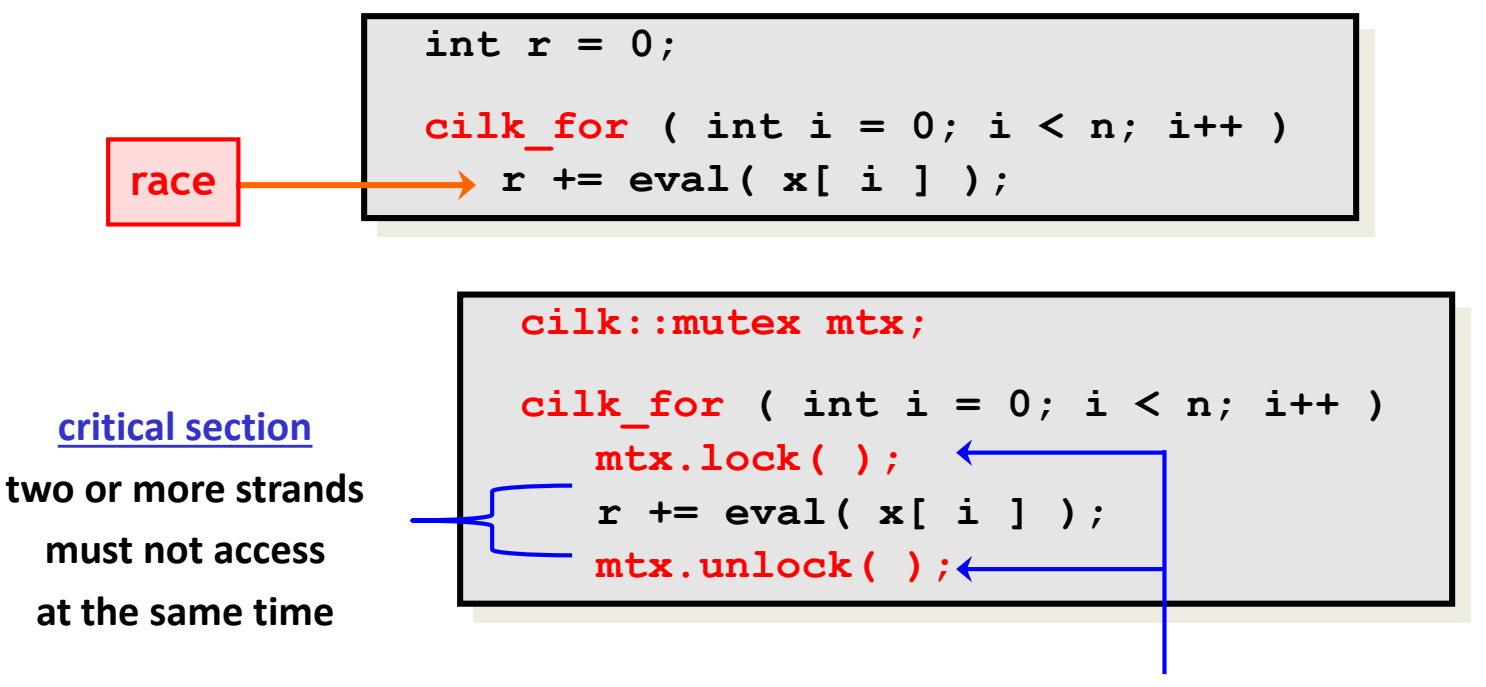

**mutex ( mutual exclusion )**

**an attempt by a strand to lock an already locked mutex causes that strand to block (i.e., wait) until the mutex is unlocked**

#### Problems

- − lock overhead
- − lock contention

# **Critical Sections and Mutexes**

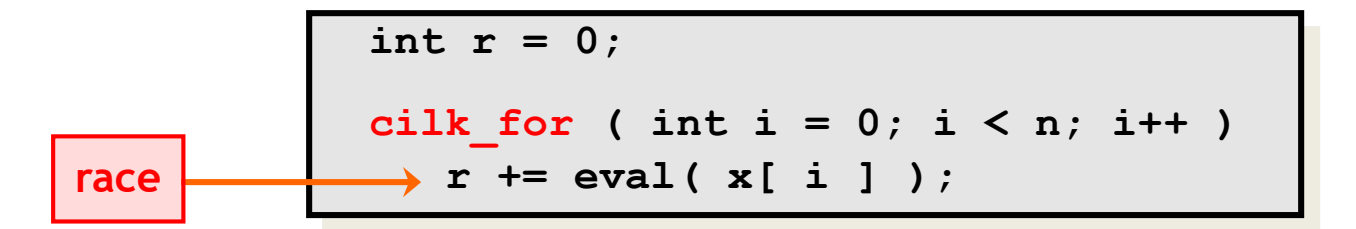

```
cilk::mutex mtx;
cilk for ( int i = 0; i < n; i++ )
   mtx.lock( );
   r += eval( x[ i ] );
   mtx.unlock( );
```

```
cilk::mutex mtx;
cilk for ( int i = 0; i < n; i++ )
   int y = eval( x[ i ] );
  mtx.lock( );
   r += y;
  mtx.unlock( );
```
- − slightly better solution
- − but lock contention can still destroy parallelism

# **Cilkscreen Race Detector**

- If determinacy data races exist in an ostensibly deterministic program ( e.g., a program with no mutexes ), *Cilkscreen* guarantees to find such a race.
- ― Uses *regression tests* on user-provided test inputs
- ― *Reports* filenames, line and variables involved in races as well as stack traces.
- ― Runs the binary executable using *dynamic instrumentation*.
- ― Runs about 20 times *slower* than real-time.

# **Race Bugs and the Cilk++ Reducers**

# **Race Bugs and Cilk++ Reducer Hyperobjects**

- ― Cilk++ provides *reducer hyperobjects* to mitigate data races on nonlocal variables without locks and code restructuring
- ― A variable *x* can be declared a Cilk++ *reducer* over an *associative* operation such as addition, list concatenation etc.
- ― Strands can update *x* as if it were an ordinary local variable, but *x* is, in fact, maintained as a collection of different *views*.
- ― Clik++ runtime system coordinates the views and combines them when appropriate.

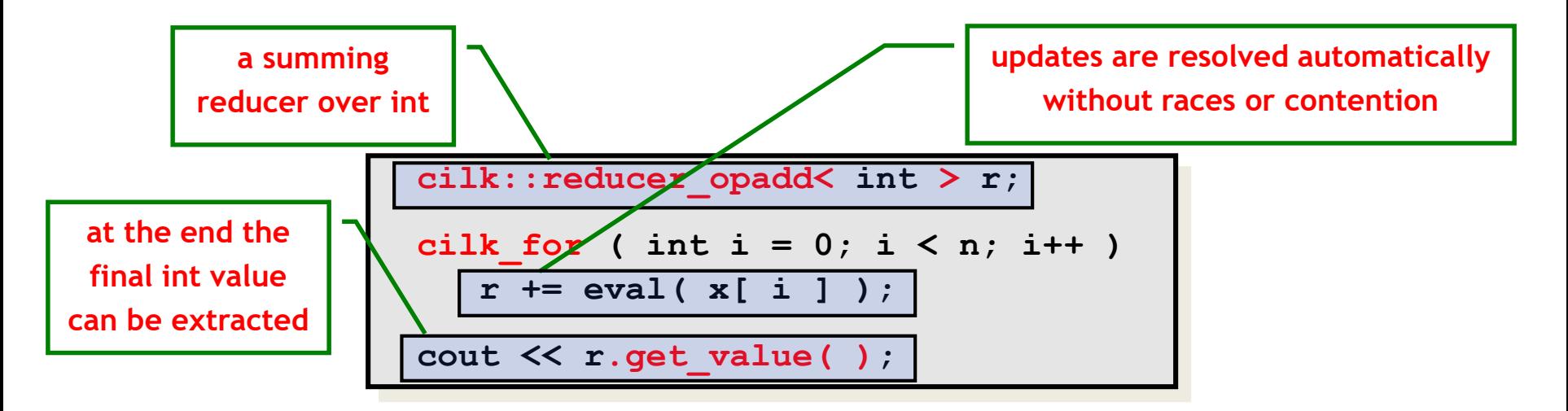

## **Race Bugs and Cilk++ Reducer Hyperobjects**

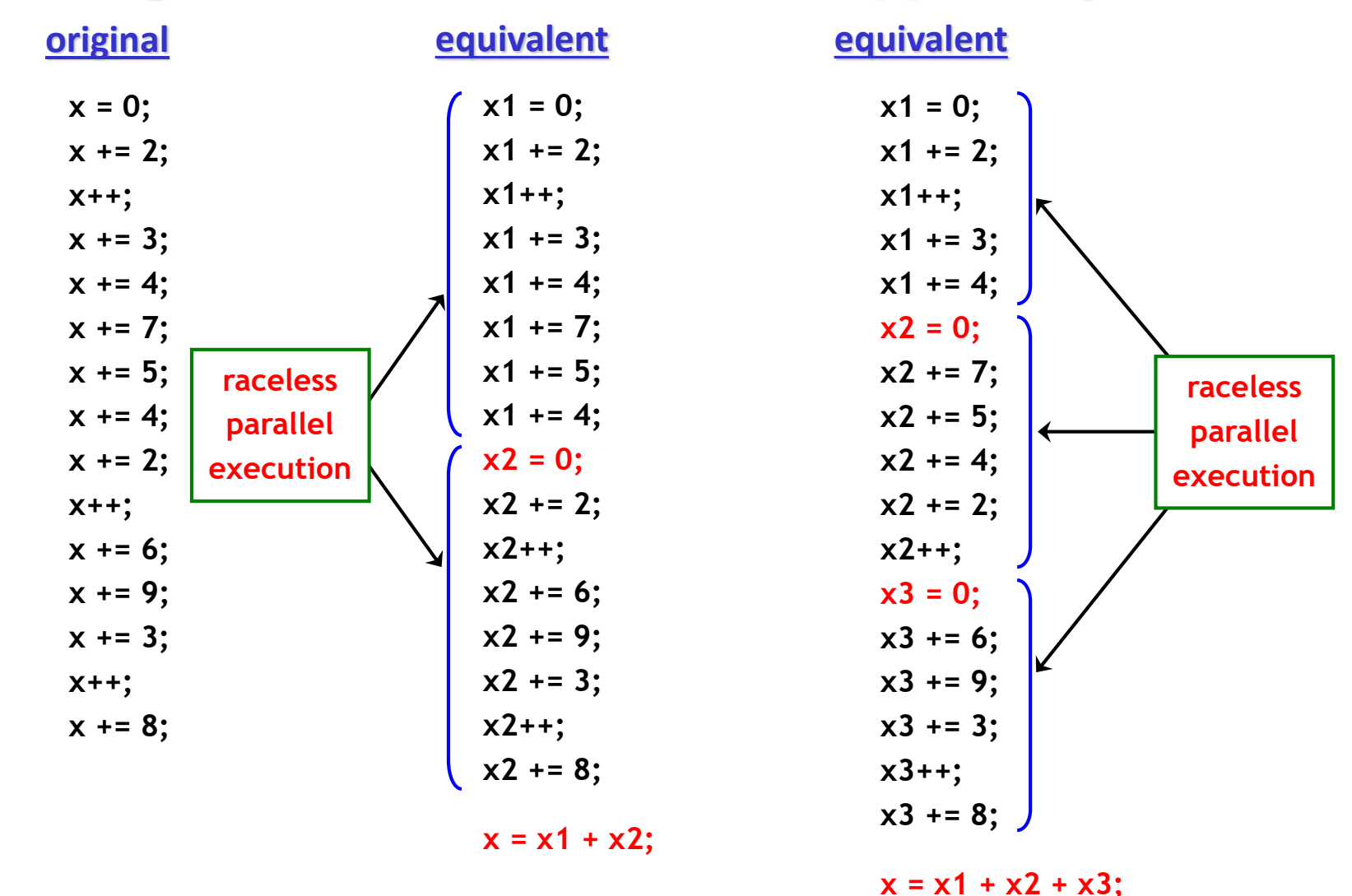

If you do not need to look at intermediate values the result is *determinate* because addition is *associative*.

# **Cilk++ Reducer Library**

- Many commonly used reducers
	- o reducer\_list\_append
	- o reducer\_list\_prepend
	- o reducer\_max
	- $\circ$  reducer max index
	- o reducer\_min
	- $\circ$  reducer min index
	- o reducer\_opadd
	- o reducer\_ostream
	- o reducer\_basic\_string
	- $\circ$
- One can also make one's own reducers using cilk::monoid\_base and cilk::reducer

# **Some Concluding Remarks**

Cilk++ seems to have several major advantages

- − very easy to use ( compared to DIY platforms like pthreads )
- − portable code ( e.g., core-/processor-oblivious )
- − produces efficient executables ( efficient scheduler, cache-efficiency )
- − useful toolkit ( cilkview, cilkscreen )